## SAP ABAP table CRMDAMLOREPR {CRMDAM:::: Attributes Outgoing Relationships of LOIOs}

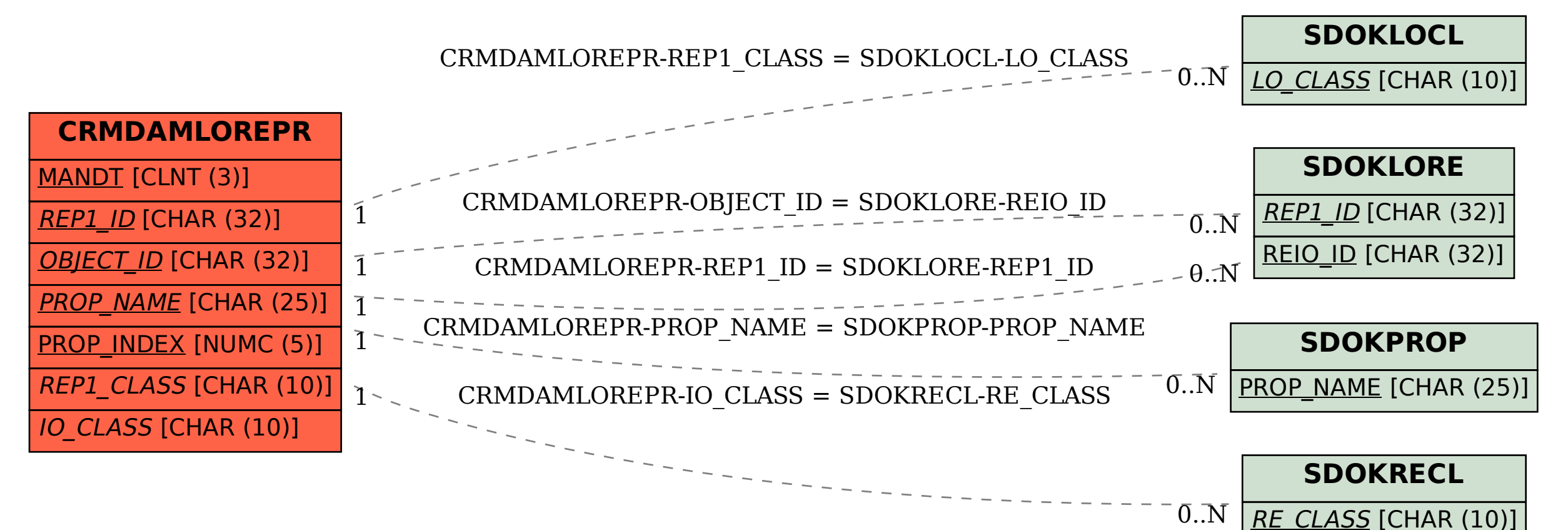